## SAP ABAP table CRMS MKTPL IB CPG COUP {Attributes of Campaign Coupon (IBOM MKTPL)}

CRMS\_MKTPL\_IB\_CPG\_COUP-BARCODE\_TYPE = CRMC\_MKTPL\_BCO-BARCODE\_TYPE  $_{\sim}$  0...N

## **CRMC\_MKTPL\_BCO**

BARCODE TYPE [CHAR (20)]

 $CLIENT$   $[CLNT(3)]$ 

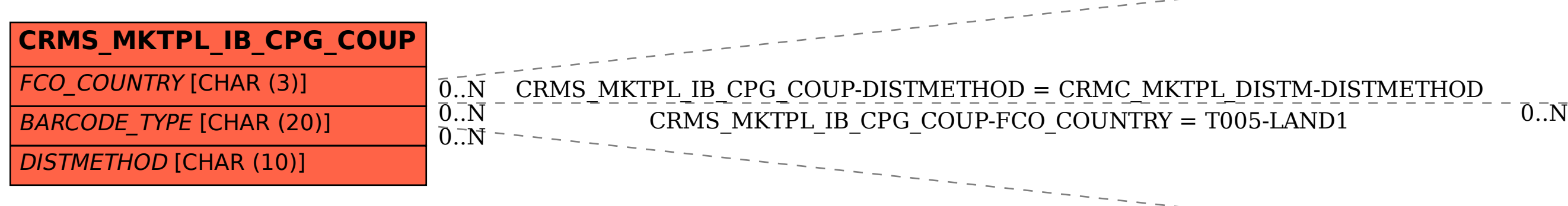

**CRMC\_MKTPL\_DISTM**

CLIENT [CLNT (3)]

DISTMETHOD [CHAR (10)]

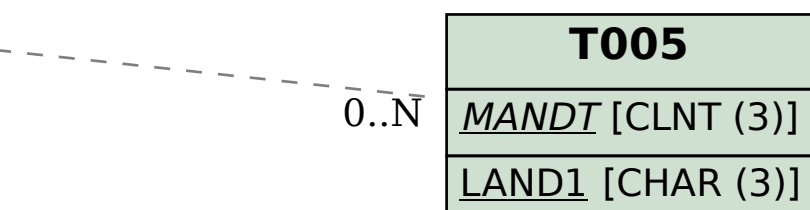